スミ以外にオーバープリントのチェックが入っていると 印刷の際に文字や図形が消えてしまう恐れがあります。

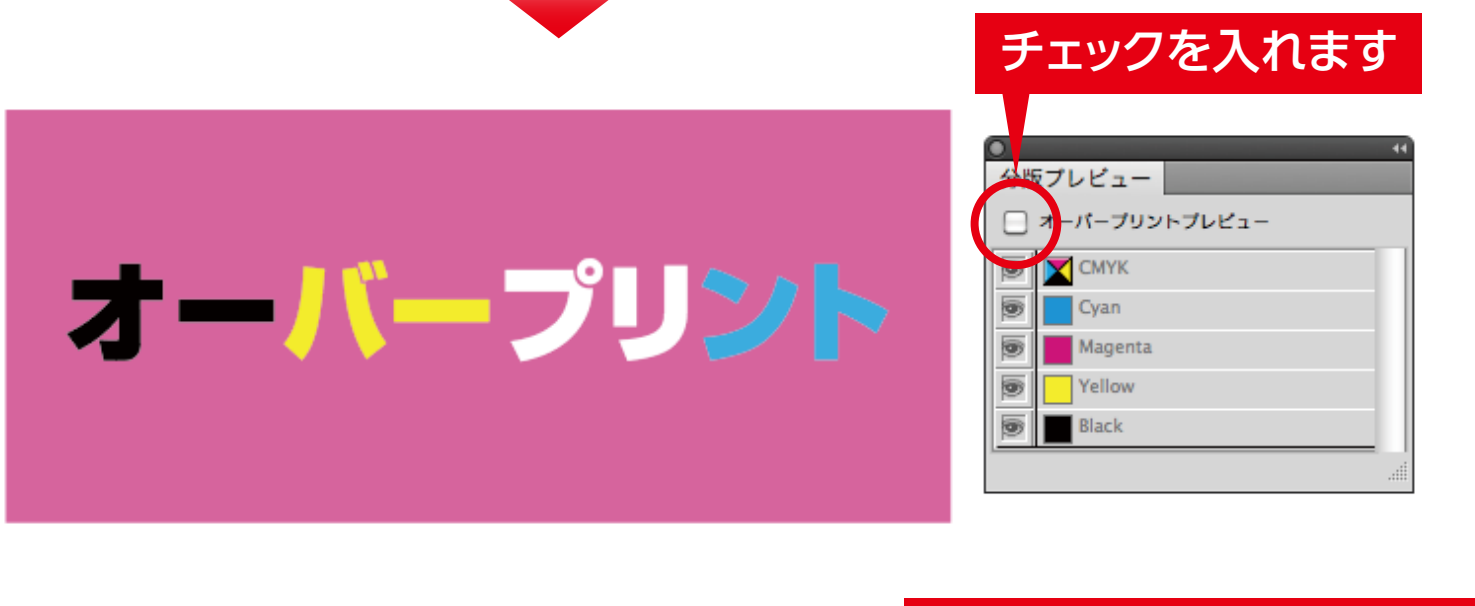

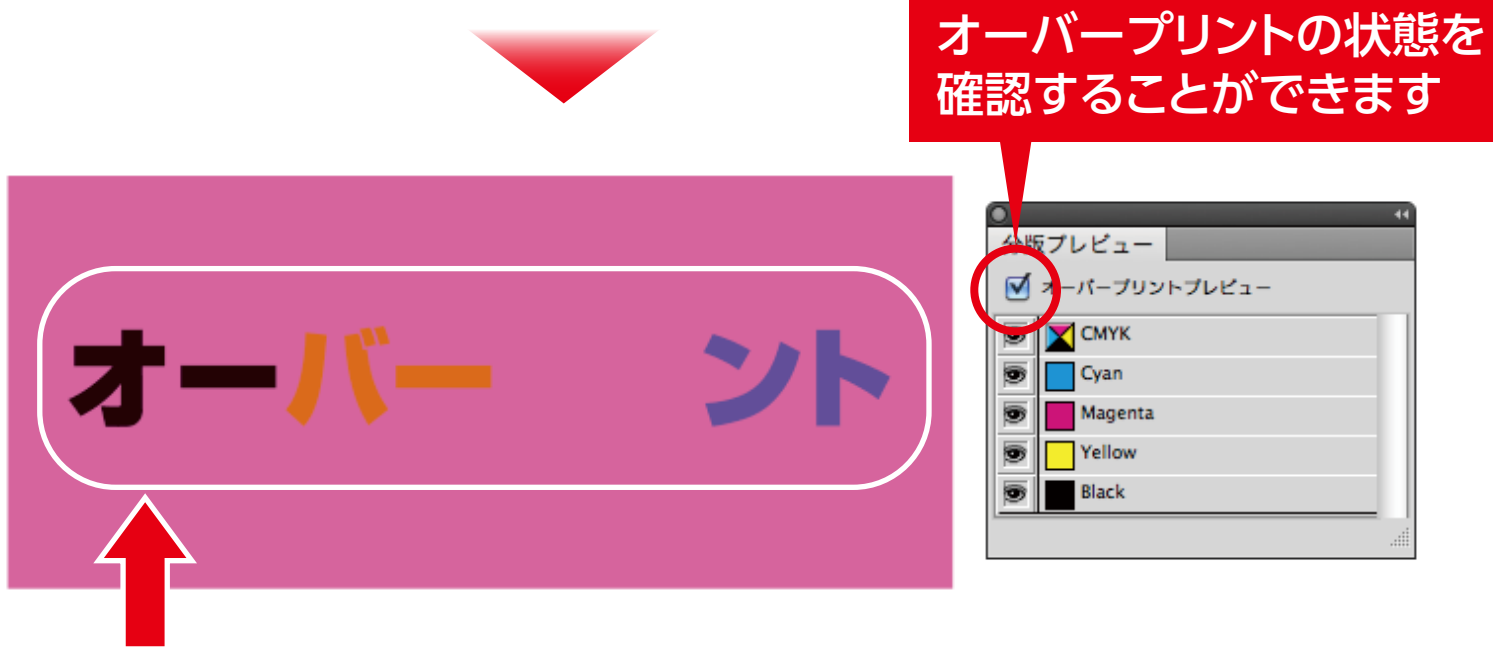

オーバープリントのチェックが入った文字は背景に透過され、 色が重なってしまい、文字が消えたり色が変わったりして 予期せぬ印刷結果を招きミスに繋がります。

チェック方法 イラストレーターを開き分版プレビューの ウィンドウを表示させます。

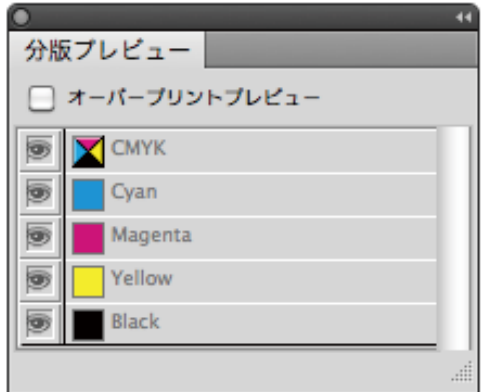

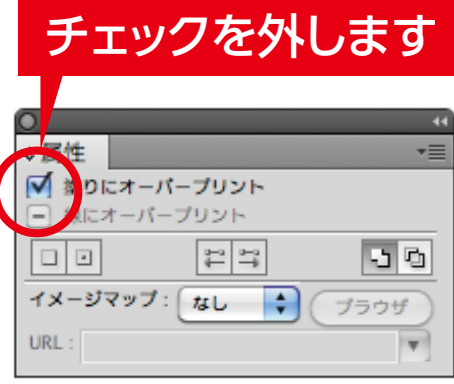

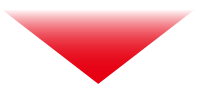

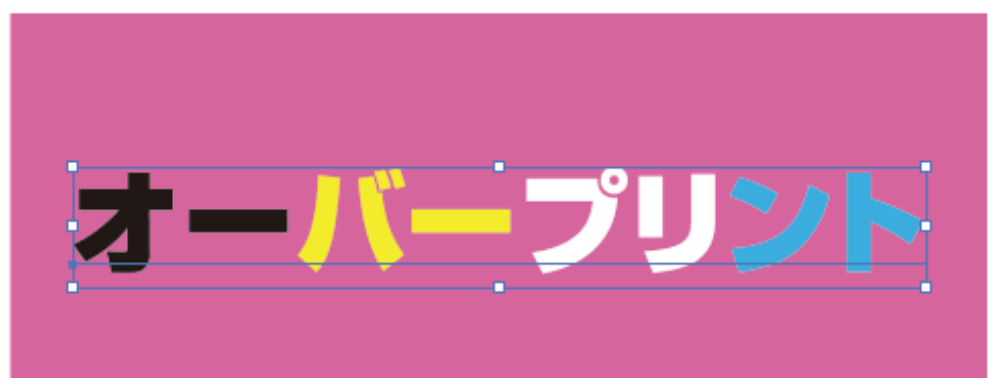

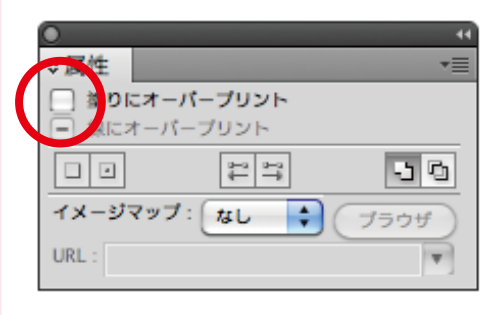

オーバープリントが解除され、正しい色が表示されました。

## **オーバープリントのチェックと解除**

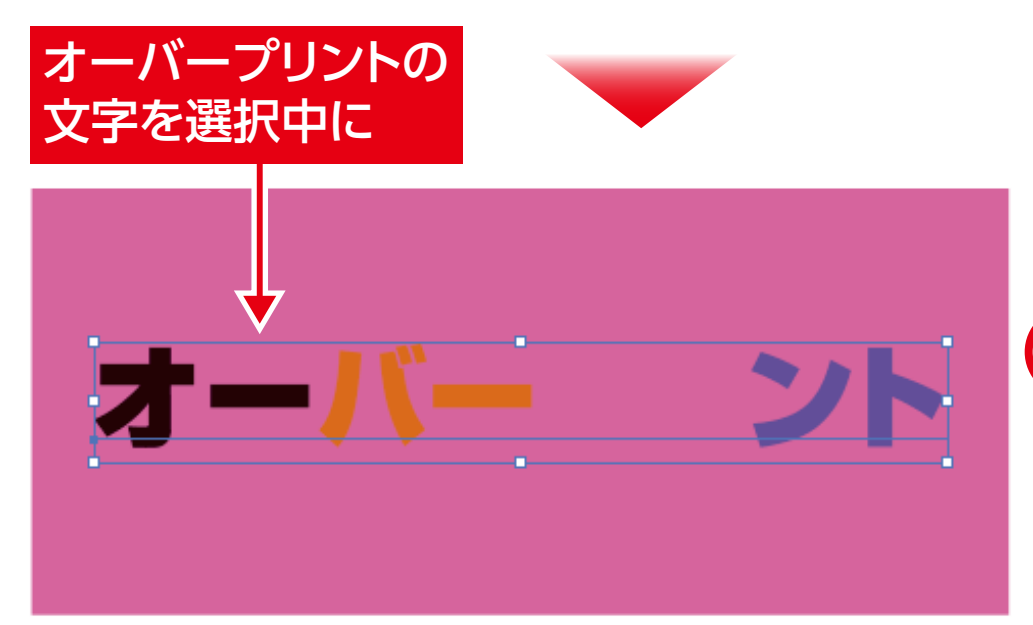

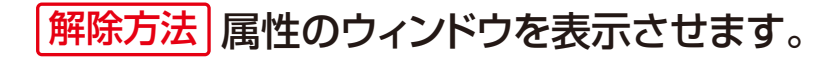

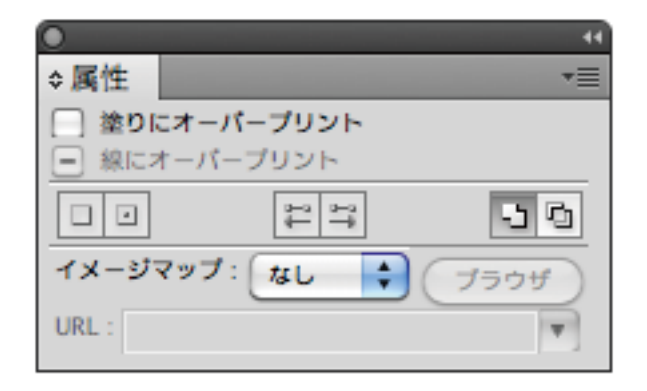